# **Adobe Photoshop 2021 (Version 22.5.1) Hacked Product Key WIN + MAC X64 {{ New! }} 2022**

Cracking Adobe Photoshop is a bit more involved, but it can be done. First, you'll need to download a program called a keygen. This is a program that will generate a valid serial number for you, so that you can activate the full version of the software without having to pay for it. After the keygen is downloaded, run it and generate a valid serial number. Then, launch the Adobe Photoshop software and enter the serial number. You should now have a fully functional version of the software. Just remember, cracking software is illegal and punishable by law, so use it at your own risk.

#### [Download File](http://hardlyfind.com/acquiesce/QWRvYmUgUGhvdG9zaG9wIDIwMjEgKFZlcnNpb24gMjIuNS4xKQQWR/christoph/aolcom/ZG93bmxvYWR8VEk3TkhjeE0zeDhNVFkzTWpVNU1qVTNOSHg4TWpVNU1IeDhLRTBwSUZkdmNtUndjbVZ6Y3lCYldFMU1VbEJESUZZeUlGQkVSbDA.forcefully&signoff=suffices)

If you're looking for a wide variety of image editing tools, a fast, versatile workflow, and industryleading Adobe creative suite functionality, you need to check out Photoshop for iOS. Not only does the app demand attention, the workflow feels natural and cool.

Before jumping into the app, you'll want to take a quick look at what's new and what changes compared toPhotoshop for iPhone First Edition and its biggest competitor. Over the last year, the app has received plenty of new features and improvements, some that you won't notice right away and some that will only surface once you start using Photoshop for iPad." The new features in Photoshop for iOS 10 gives the users a different experience with the features they need. You can easily upload high resolution photos without worrying about their size, apply a new workflow to edit and showcase your best work with social media sites. You can also share your work to the world and make it private, so nobody ever sees your original image. You can also add vignette, curves and perspective correction which help in making your images look eye-catching, so you won't feel disappointed when exposed to other websites and mobile apps use it. There are a few new tools available in Photoshop CC 2015 that Photoshop Mobile users have been longing for. For example, it's now possible to create full-screen large images. I've been playing around with it in jailbroken iOS, and it's quite easy to use. Now you simply drag a brush onto the canvas to create a new image. Using the new new brushes available, you can add texture to your images to add life to your projects. Add the Brush Tool to your tool belt, and you'll have a powerful toolbox that will enhance your art every time you fire it up.

## **Download free Adobe Photoshop 2021 (Version 22.5.1)CRACK Serial Number 2022**

The Adobe Creative Live Training sessions are available at

stratus.tumescent.us/livetracks/acntraining. These sessions are a great way to learn quickly. All you need is you, your school or your teachers and you're off to the races. Adobe Photoshop is a must for a graphic designer. Whether you're a newbie trying to learn the ropes of designing graphics for the web, a graphic designer who wants to learn how to enhance or retouch their photographs, or just an avid web designer who is hungry to learn Adobe Photoshop there are millions of web sites, apps, and software programs you could use that would do all of this work for you. The size of the actual image data in your file determines how many megapixels you'll be able to use in your file. How large the file is means that you'll likely need greater amounts of RAM to work on them, and you'll likely want to increase the size of your compatible hard drive to stay within the space limitations of your workstation. It's always worth looking at your computer's specifications to see how much RAM you have and how much space you have to work in. If you find that the space in your computer is running out, you can always upgrade your hard drive. As you can see from the previous diagram, if you have a basic monitor, you will need more RAM than you have RAM in order to create a 16 megapixel raster. Most people who are buying a mac will typically get Apple desktops and laptops. This is because Apple computers lack a lot of support from other computer manufactures. It is great that you can fix and customizeyour computer in the event that it is broken but it isn't always possible. Without compatible monitors to purchase, it becomes very difficult to edit and manipulate many larger files in Photoshop. Additional monitors and hardware is a must! e3d0a04c9c

### **Adobe Photoshop 2021 (Version 22.5.1)Serial Key With Registration Code 64 Bits 2022**

Quite often, newly designed web pages are brought in by a client and you are tasked with converting a format to another, which, although simple, is time consuming and expensive. Some frequencies are compressed, others are not. This tool highlights the existence of layers in Photoshop and how to edit the contents. The concept is very simple, you can add or delete a layer to make sure that every layer is on its own exclusive area. This method of maintaining the layers along with the blend modes allows you to easily implement them. Using the blend modes, you can choose from 11 different modes of blending, on top of which editors can also take a peek at Sepia mode. With the help of presets, you can use the photo editing software to perform tasks at a faster pace. There are various settings under the brightness and contrast which provide better readability, by highlighting the deep blacks, etc. The Blur effect is considered as one of the most ubiquitous tools that lie in the workflow of every designer's toolkit. In Photoshop, the Blur feature can be applied to individual or multiple selected areas of the image. It makes the image look more like it was taken away from the camera that too in just one click. It makes the part of the image appearing in the background become blurred, and the rest remains sharp. A selection tool helps to isolate the targeted area. With the use of the tool, you can designate every area of the picture for new layer and get rid of the rest of the image for making changes. Then you can modify the selected areas by doing things like resizing, shifting, merging, etc. The canvas size can be adjusted. You can resize the image, fix any issues that may arise and make sure the image is perfectly composed.

adobe photoshop online free download adobe photoshop online download adobe photoshop old version free download filehippo adobe photoshop elements 2019 download free adobe photoshop express download free adobe photoshop exe download free adobe photoshop elements download free download in photoshop 7.0 adobe photoshop 7.0 download in android imagenomic filter for photoshop 7.0 free download

Shared for Review is a beta version of what Adobe is developing Exclusively for the Mac. Image editing is a collaborative process, and collaboration happens in real time. (Read about the event here. "Photographs, videos and other content are increasingly distributed online. It used to be that these files were just assets traveling between people, but now the people and the content are more than just a couple of people in a room," said Rebecca Midkiff, photography product manager at Adobe. "This means that the real work happens on devices other than desktop computers. Anything meaningful happening in the cloud needs to be made available to all users instantly or it's not useful. For that to happen, the camera needs to have the preferred viewing option for the size of screen and for the content. The new Shared for Review in Photoshop Lightroom is a fully integrated solution for this."

On desktop, Photoshop includes a new Delete and Fill tool powered by Adobe Sensei AI so that no time-consuming work is necessary to remove and replace sites, background elements, logos, etc. This happens in real time. This update also has a streamlined user experience with a speedier workflow and a better method of handling and setting fill and stroke colors in the Select & Mask panel. It also includes a new Selection Brush composed of fine- and coarse-cut Bristle tips to better control the size and shape of selections in images. In this book by Markian Tarassov, the author

explains how to edit the best photos you ever took using Photoshop. In addition to comprehensive online lessons, you will get real-life experience by editing images taken by real photographers. You will learn how to enhance every image and apply special filters, locate images on your computer and build your first photo collages.

#### **PCMag Editors' Choice Award Winner for Best App Maker in the Small Business Category**

https://creativelabs.net/small-business/

https://creativelabs.net/small-business/

How to Build Your Own Website: Create a Simple and Modern Web Presence with a Partner or Yourself | **Creative Labs.net** | **Adobe** Beyond the subscription and the price tag, the most important factor is obtaining the latest version of Photoshop. Upgrading to Elements also means getting access to the latest version of the software via the App Store. In addition to bringing along old features, such as GIMP's brush engine, Elements adds important new features. We at PCMag's staff are busy downloading, testing, and writing about the 2023 changes. Our comprehensive review of the leading screenshot editing software can help you decide which offers the best Elements experience. If you're not ready to upgrade yet, if you're using an older version or if you just want a look at the changes before you commit, check out this comparison . Of course, you'll also want to download the new version of Elements for testing as well. Powerful Photoshop software also gets improvements on mobile devices and newer versions of the iPhone and iPad. You'll also have access to the latest version of the Adobe Creative Cloud subscription via the Mac, Windows, and iOS apps. Available in hobbyist and professional versions, Photoshop Elements brings high-end photo editing to consumers who don't need Adobe's individual and professional photography software. The extensive feature set makes Photoshop Elements a great choice for amateur and still-learning photographers, as well as hobbyists, online educators, and serious amateurs. The Elements version is Web-only, so you'll need a Mac or PC to use it. It also requires a subscription to Adobe's Creative Cloud annual service, which will cost you \$19.99 per month.

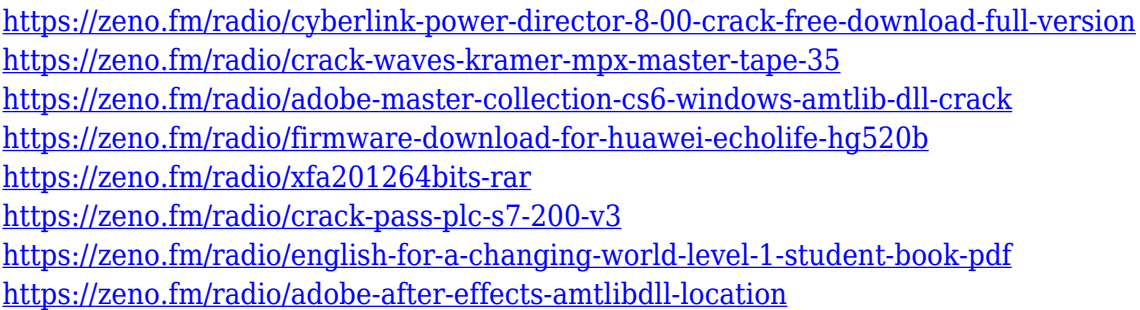

Photoshop's longtime ability to open raw camera files is about to get a lot easier. Adobe is developing a future release of Photoshop that will natively support Camera Raw format, which will open raw images that were created in certain camera formats. The upcoming new release will also include support for DNG (Digital Negative), which are simply raw files that have been edited with Photoshop using the Camera Raw utility inside Adobe's Lightroom software. This release will also include support for.mov and.MTS formats for vector-based content and.mov and.MKV formats with associated audio for video content. If using Photoshop CC 2020 on Windows, you can also now specify a RAW+DNG file type for your image(s) to be opened in Camera Raw. See more here. Possibly the best thing about Photoshop is that, despite its expensive costs, it is constantly being upgraded. The number of features we saw go live this year alone are amazing, and show that PS continues to dominate the industry. However, in this year's most exciting addition, expect to see

more intuitive tools to help you make the most of Photoshop moving into the future. Mac computers are some of the best tools around for photo editing tasks. Whether you're working on a Mac or PC, you'll have access to the tools, power and speed required for the job. A fullscreen mode will let you work in a single window without having to worry about moving between screens. Enjoy your new tool for the best creativity and productivity available.

[https://amoserfotografo.com/advert/adobe-photoshop-lightroom-5-3-full-version-free-download-updat](https://amoserfotografo.com/advert/adobe-photoshop-lightroom-5-3-full-version-free-download-updated/) [ed/](https://amoserfotografo.com/advert/adobe-photoshop-lightroom-5-3-full-version-free-download-updated/) <https://www.bullardphotos.org/wp-content/uploads/2023/01/faleenr.pdf> <https://www.footandmatch.com/wp-content/uploads/2023/01/larkcast.pdf> <https://pilotodedrones.cl/wp-content/uploads/2023/01/ellbla.pdf> [http://www.otomakassar.com/wp-content/uploads/2023/01/Adobe-Photoshop-2021-Exe-Download-UP](http://www.otomakassar.com/wp-content/uploads/2023/01/Adobe-Photoshop-2021-Exe-Download-UPD.pdf) [D.pdf](http://www.otomakassar.com/wp-content/uploads/2023/01/Adobe-Photoshop-2021-Exe-Download-UPD.pdf) <https://jhutchinsonfay.com/wp-content/uploads/2023/01/phynem.pdf> <http://sultan-groups.com/?p=4273> <https://cannabisyards.com/wp-content/uploads/2023/01/sadbian.pdf> [https://purosautosdallas.com/2023/01/02/adobe-photoshop-cs3-crack-free-download-for-windows-7-6](https://purosautosdallas.com/2023/01/02/adobe-photoshop-cs3-crack-free-download-for-windows-7-64-bit-__link__/) 4-bit- $\ln k$  / [http://socialgoodpodcast.com/download-photoshop-cc-2018-version-19-serial-key-64-bits-updated-202](http://socialgoodpodcast.com/download-photoshop-cc-2018-version-19-serial-key-64-bits-updated-2023/) [3/](http://socialgoodpodcast.com/download-photoshop-cc-2018-version-19-serial-key-64-bits-updated-2023/) <https://acealgaidapinairanda.com/wp-content/uploads/2023/01/souakim.pdf> <https://xamabu.net/catalogo-de-xamabu/?reauth=1> <http://videogamefly.com/2023/01/02/adobe-photoshop-cs5-update-free-download-verified/> [https://imarsorgula.com/wp-content/uploads/2023/01/How-To-Download-Photoshop-In-Laptop-In-Telu](https://imarsorgula.com/wp-content/uploads/2023/01/How-To-Download-Photoshop-In-Laptop-In-Telugu-VERIFIED.pdf) [gu-VERIFIED.pdf](https://imarsorgula.com/wp-content/uploads/2023/01/How-To-Download-Photoshop-In-Laptop-In-Telugu-VERIFIED.pdf) [http://www.kiwitravellers2017.com/2023/01/02/download-photoshop-2021-version-22-hacked-serial-k](http://www.kiwitravellers2017.com/2023/01/02/download-photoshop-2021-version-22-hacked-serial-key-latest-version-2023/) [ey-latest-version-2023/](http://www.kiwitravellers2017.com/2023/01/02/download-photoshop-2021-version-22-hacked-serial-key-latest-version-2023/) [https://mightysighty.com/wp-content/uploads/2023/01/Photoshop-2021-Version-225-Download-free-A](https://mightysighty.com/wp-content/uploads/2023/01/Photoshop-2021-Version-225-Download-free-Activation-Key-lAtest-versIon-2023.pdf) [ctivation-Key-lAtest-versIon-2023.pdf](https://mightysighty.com/wp-content/uploads/2023/01/Photoshop-2021-Version-225-Download-free-Activation-Key-lAtest-versIon-2023.pdf) <http://vglybokaye.by/advert/adobe-photoshop-2014-cc-download-free/> [https://exatasolucoes.net/wp-content/uploads/2023/01/Photoshop-2021-Version-223-Product-Key-For-](https://exatasolucoes.net/wp-content/uploads/2023/01/Photoshop-2021-Version-223-Product-Key-For-Windows-64-Bits-upDated-2023.pdf)[Windows-64-Bits-upDated-2023.pdf](https://exatasolucoes.net/wp-content/uploads/2023/01/Photoshop-2021-Version-223-Product-Key-For-Windows-64-Bits-upDated-2023.pdf) <https://100comments.com/wp-content/uploads/2023/01/vinsum.pdf> <https://lormedia.ir/wp-content/uploads/2023/01/pelnit.pdf> <https://autko.nl/2023/01/adobe-photoshop-download-software-top/> [https://www.top1imports.com/wp-content/uploads/2023/01/Photoshop-Cc-20142-2-Download-LINK.p](https://www.top1imports.com/wp-content/uploads/2023/01/Photoshop-Cc-20142-2-Download-LINK.pdf) [df](https://www.top1imports.com/wp-content/uploads/2023/01/Photoshop-Cc-20142-2-Download-LINK.pdf) [https://castellshoes.com/wp-content/uploads/2023/01/Photoshop-2021-version-22-License-Key-Full-W](https://castellshoes.com/wp-content/uploads/2023/01/Photoshop-2021-version-22-License-Key-Full-Windows-Hot-2023.pdf) [indows-Hot-2023.pdf](https://castellshoes.com/wp-content/uploads/2023/01/Photoshop-2021-version-22-License-Key-Full-Windows-Hot-2023.pdf) [http://theartdistrictdirectory.org/wp-content/uploads/2023/01/Photoshop-CS3-CRACK-Activator-3264](http://theartdistrictdirectory.org/wp-content/uploads/2023/01/Photoshop-CS3-CRACK-Activator-3264bit-2022.pdf) [bit-2022.pdf](http://theartdistrictdirectory.org/wp-content/uploads/2023/01/Photoshop-CS3-CRACK-Activator-3264bit-2022.pdf) <http://jobcoiffure.com/wp-content/uploads/2023/01/janeayd.pdf> [http://topcloudmigrationserviceproviders.com/wp-content/uploads/2023/01/Photoshop-2022-Version-](http://topcloudmigrationserviceproviders.com/wp-content/uploads/2023/01/Photoshop-2022-Version-231-Download-With-Registration-Code-2022.pdf)[231-Download-With-Registration-Code-2022.pdf](http://topcloudmigrationserviceproviders.com/wp-content/uploads/2023/01/Photoshop-2022-Version-231-Download-With-Registration-Code-2022.pdf) [http://duxdiligens.co/download-photoshop-2021-version-22-2-cracked-with-full-keygen-pc-windows-la](http://duxdiligens.co/download-photoshop-2021-version-22-2-cracked-with-full-keygen-pc-windows-last-release-2022/) [st-release-2022/](http://duxdiligens.co/download-photoshop-2021-version-22-2-cracked-with-full-keygen-pc-windows-last-release-2022/) <https://brinke-eq.com/advert/adobe-photoshop-cs6-free-download-for-windows-10-64-bit-work/> <https://fairdalerealty.com/download-photoshop-cs5-full-crack-bagas31-hot/> [http://slovenija-lepa.si/wp-content/uploads/2023/01/Photoshop-2022-Version-231-Keygen-Full-Versio](http://slovenija-lepa.si/wp-content/uploads/2023/01/Photoshop-2022-Version-231-Keygen-Full-Version-2023.pdf)

[n-2023.pdf](http://slovenija-lepa.si/wp-content/uploads/2023/01/Photoshop-2022-Version-231-Keygen-Full-Version-2023.pdf)

<http://www.bsspbd.com/wp-content/uploads/2023/01/utandar.pdf>

[https://www.immateriellkulturarv.no/download-adobe-photoshop-cs3-with-registration-code-windows](https://www.immateriellkulturarv.no/download-adobe-photoshop-cs3-with-registration-code-windows-10-11-x32-64-latest-2023/) [-10-11-x32-64-latest-2023/](https://www.immateriellkulturarv.no/download-adobe-photoshop-cs3-with-registration-code-windows-10-11-x32-64-latest-2023/)

[https://bustedrudder.com/advert/download-adobe-photoshop-2022-version-23-4-1-product-key-full-cr](https://bustedrudder.com/advert/download-adobe-photoshop-2022-version-23-4-1-product-key-full-crack-win-mac-2022/) [ack-win-mac-2022/](https://bustedrudder.com/advert/download-adobe-photoshop-2022-version-23-4-1-product-key-full-crack-win-mac-2022/)

<https://www.evoricambi.it/2023/01/02/photoshop-free-download-laptop-new/>

[https://dbrolly.com/wp-content/uploads/2023/01/Adobe\\_Photoshop\\_Elements\\_11\\_Download\\_Free\\_VE](https://dbrolly.com/wp-content/uploads/2023/01/Adobe_Photoshop_Elements_11_Download_Free_VERIFIED.pdf) [RIFIED.pdf](https://dbrolly.com/wp-content/uploads/2023/01/Adobe_Photoshop_Elements_11_Download_Free_VERIFIED.pdf)

[https://hirupmotekar.com/wp-content/uploads/Adobe-Photoshop-EXpress-Download-free-Activation-C](https://hirupmotekar.com/wp-content/uploads/Adobe-Photoshop-EXpress-Download-free-Activation-Code-With-Keygen-3264bit-2023.pdf) [ode-With-Keygen-3264bit-2023.pdf](https://hirupmotekar.com/wp-content/uploads/Adobe-Photoshop-EXpress-Download-free-Activation-Code-With-Keygen-3264bit-2023.pdf)

[https://dev.izyflex.com/advert/adobe-photoshop-2022-version-23-4-1-download-free-hacked-64-bits-u](https://dev.izyflex.com/advert/adobe-photoshop-2022-version-23-4-1-download-free-hacked-64-bits-update-2022/) [pdate-2022/](https://dev.izyflex.com/advert/adobe-photoshop-2022-version-23-4-1-download-free-hacked-64-bits-update-2022/)

<https://mashxingon.com/download-free-photoshop-cc-2018-version-19-registration-code-x64-2023/> <http://ticketguatemala.com/adobe-photoshop-2021-version-22-4-3-full-product-key-x64-2022/> <https://www.skiplace.it/wp-content/uploads/2023/01/daredenm.pdf>

In the Photoshop version that is available from the creators of the originals, Adobe developed a range of filters that allowed the post-processing tasks to be transparent, allowing more time for the actual creative work. There are a few things that are unique to it. For instance, the layer masking, which allows the creation of effects that could not be done with other software, especially the past versions of Photoshop. Adobe has also added several new actions such as the perspective grid, the virtual camera, the digital kaleidoscope, the guilloche, and the spiral. In addition to this, a range of new filters was added. The tool shown below was also introduced in the CS5 version, called the liquify tool. The resolution of a photo, file type, and the disk space available for a particular file and so on can affect the workflow and the performance of the software. For this, the photo editing software has the option to easily edit, crop and rotate your images. The photo editing software also offers the option of resizing the files. It also has inbuilt options to rotate or mirror your images. In addition to this, the software has several layers, filters, adjustment tools, and other features such as masking and healing. It also supports Adobe Camera Raw for RAW files and also has a web-service feature for social media, Pinterest and so on. Adobe Photoshop is one of the most preferred photo editing software for photo editing software. It offers several top features such as the color adjustment tool, the healing tool, the auto color, the retouching tool, and the adjustment tool. The features of the software are designed in such a way that they make editing a photo a very easy and practical process. It also has more than a dozen of original features such as the quick mask, the liquify filter, seamless layers, layers, the color panel selection tool, and the percentage tool. The Adobe Photoshop also has a multilayer web feature to directly upload the files online. You also have the option to edit images in a smaller size in this software.